#### درس تحقيق در عمليات پيشرفته

#### مدرس: دكتر مسعود يقيني

تمرين شماره : 2 حل مساله TSP با استفاده از الگوريتم ACS

#### تاريخ تهيه: ٨٨/١٠/١٠

---------------------------------------------------------------

شرح تمرين :

هدف تمرين طراحي و پياده سازي يک الگوريتم کارآ (با زمان حل قابل قبول)، موثر (ارائه جوابهاي نزديک به جواب بهينه) و قوي (robust (ابر ساس الگوريتم ACS است .

براي ارزيابي عملكرد الگوريتم طراحي شده 12 مساله تست از سايت TSPLIB همراه با تمرين بر روي سايت گذاشته شده است. اين مسائل از اندازه هاي كوچك شروع و به صورت صعودي اندازه آنها بزرگتر مي شود .

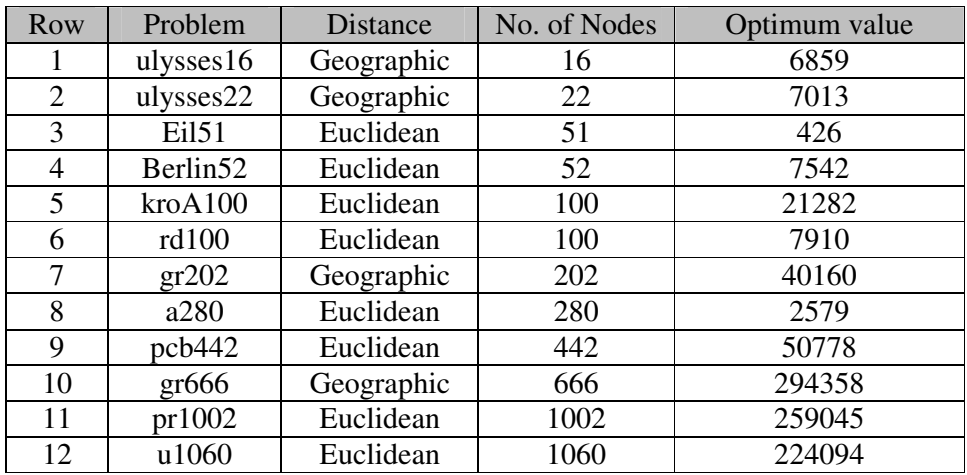

لازم به ذكر است كه براي هر نقطه (شهر) در مسائل تست مختصات آنها داده شده است. مختصات به دو صورت **مختصات** فضاي دو بعدي و يا مختصات جغرافيايي است. در داخل فايلهايي كه مسائل آن با متخصات در فضاي دو بعدي داده شده است بصورت D2\_EUC : TYPE\_WEIGHT\_EDGE و در مسائلي كه مختصات جغرافيايي يعني طول و عرض جغرافيايي داده شده است، بصورت GEO :TYPE\_WEIGHT\_EDGE مشخص گرديده است .

لازم به ذكر است كه بايستي فواصل شهرها ابتدا محاسبه شده و در يك فايل ذخيره شده و سپس براي اجراي الگوريتم از فايل مربوط به فواصل استفاده شود. زيرا اگر هر بار فواصل محاسبه شود، زمان الگوريتم بصورت كاذب افزايش پيدا مي كند.

روشهاي محاسبه فواصل :

محاسبه فاصله اقليدسي :

$$
d(i,j) = \sqrt{(x_1 - x_2)^2 + (y_1 - y_2)^2}
$$

محاسبه فاصله جغرافيايي :

فرض كنيد [i]x و [v[i طول و عرض جغرافيايي داده شده نقطه i در مساله است. ابتدا بايد كليه مقادير داده شده را با استفاده از روابط زير به واحد راديان تبديل كنيم :

 $PI = 3.141592$ ;  $deg = int(x[i]);$  $min = x[i] - deg;$ latitude<sup>[i]</sup> = PI \* (deg + 5.0 \* min / 3.0 ) / 180.0 ;

 $deg = int(y[i])$ ;  $min = y[i] - deg$ ; longitude[i] = PI \* (deg + 5.0 \* min / 3.0 ) / 180.0;

پس از محاسبه طور و عرض جغرافيايي بر حسب راديان، با استفاده از روابط زير مي توانيم فاصله دو هطقن i و j را بر حسب كيلومتر محاسبه كنيم :

 $RRR = 6378.388$ ;  $q1 = cos($  longitude[i] - longitude[i]);  $q2 = cos($  latitude[i] - latitude[i]);  $q3 = cos($  latitude[i] + latitude[j]); dij = (int) ( RRR \* acos(  $0.5*(1.0+q1)*q2 - (1.0-q1)*q3$ ) + 1.0);

كد جاوا براي محاسبه فاصله جغرافيايي و همچنين به عنوان نمونه فايل Excel محاسبه فواصل براي مساله ulysses16.tsp به همراه تمرين روي سايت گذاشته شد .

### مراحل و خروجي هاي تمرين :

#### مرحله ۱: طراحي اجزاي الگوريتم

#### - 1 الف ) اقدامات

## در اين مرحله اجزاي الگوريتم ACS را طراحي كنيد. شامل:

- نحوه نمايش جوابها
- محدوده مقادير اوليه فرمون ها
	- محدوده تعداد مورچه ها
	- محدوده مقدار پارامتر 0q
	- محدوده مقدار پارامتر β
	- محدوده مقدار پارامتر α
- محدوده ضريب تبخير محلي ζ
- محدوده ضريب تبخير عمومي ρ

### ب- 1 ) خروجي

اجزاي تعيين شده در گزارش تمرين در يك فايل Word تايپ شود .

## مرحله 2: طراحي ساختمان داده

### 2- الف ) اقدامات

در اين مرحله بايد كليه متغيرها و آرايه هاي مورد نياز براي ذخيره سازي داده ها و پياده سازي الگوريتم مشخص گردد. براي اين مرحله مي توانيد به اسلايدهاي قسمت مربوط به پياده سازي الگوريتم ACO مراجعه نمائيد .

## 2- ب ) خروجي شي ها، متغيرها و آرايه هاي تعريف شده را در فايل گزارش اضافه نمائيد. براي متغيرها ذكر نوع آنها، طول و همچنين شرح كاربرد آنها بصورت جدول ارائه شود .

## مرحله 3: طراحي الگوريتم مشابه تمرين شماره 1 انجام دهيد .

# مرحله 4: پياده سازي

مشابه تمرين شماره 1 انجام دهيد .

#### مرحله 5: تنظيم پارامترها

پارامترهايي كه در اين مساله بايد تنظيم شود عبارتند از :

- مقادير اوليه فرمون ها
	- تعداد مورچه ها
	- مقدار پارامتر 0q
	- مقدار پارامتر β
	- مقدار پارامتر α
- مقدار ضريب تبخير محلي ζ
- مقدار ضريب تبخير عمومي ρ

اقدامات و خروجي اين مرحله مشابه تمرين شماره 1 انجام شود .

مرحله 6: تحليل عملكرد الگوريتم

مشابه تمرين شماره 1 انجام دهيد .

مرحله 7: مستند سازي

مشابه تمرين شماره 1 انجام دهيد .